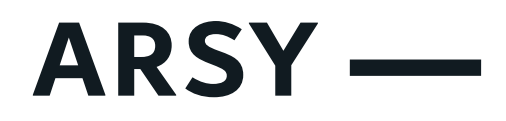

# PRŮVODCE WEBOVOU PŘÍSTUPNOSTÍ

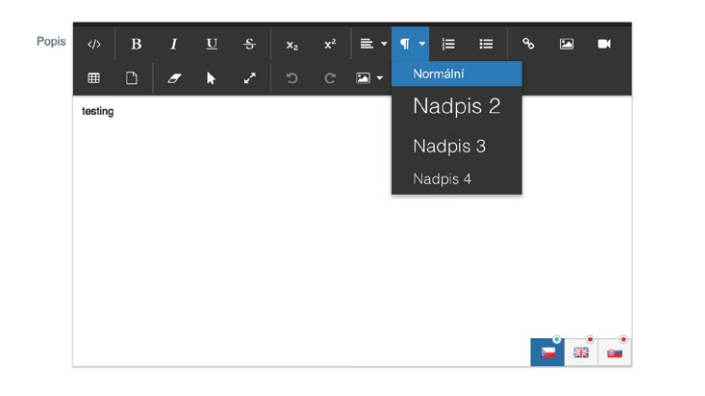

## **SÉMANTIKA TEXTU**

Každý text by měl pro snadnou orientaci obsahovat nadpisy v pořadí od nejmenšího čísla po největší (1-6). Nezáleží na tom, zda začnete od nadpisu 2 či 3, podstatné je, aby vždy následoval nadpis s číslem vyšším.

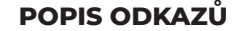

Při vkládání odkazu nezapomeňte odkaz pojmenovat přes ikonku "vložení odkazu" do řádku "title". Používají se názvy typu "přejít na stránku obce" / "přejít na stránku školy". Informace o odkazu se tak stává čitelnou i v příslušném programu.

**FEE** 

## **SOUBORY KE STAŽENÍ**

Při vkládání souborů ke stažení je nutné aby byl soubor textový. V případě vložení scanu – tzv. obrázku, na kterém bude vyfocený

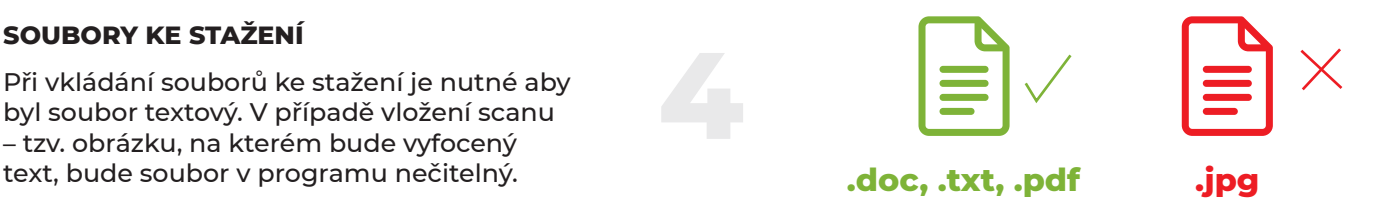

#### **POPIS OBRÁZKŮ**

Při vložení každého obrázku, nezapomeňte obrázek pojmenovat přes ikonku "alternativní text". Takto bude obrázek čitelný i v příslušném programu.

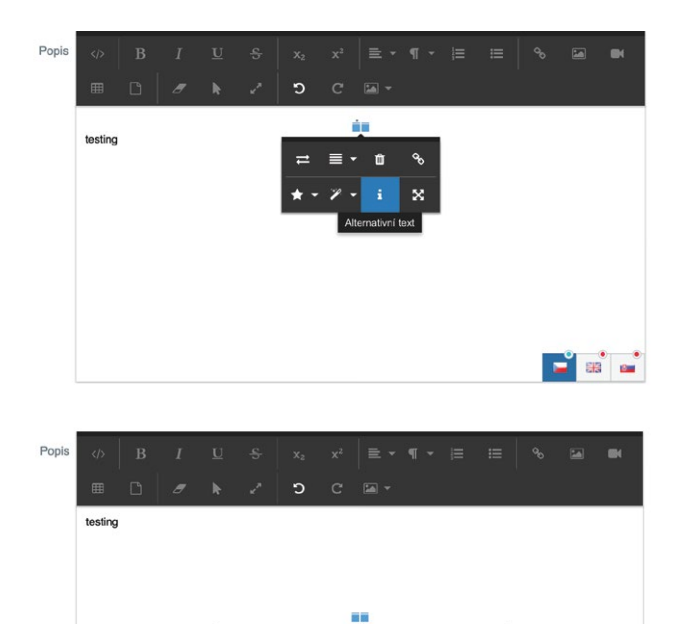

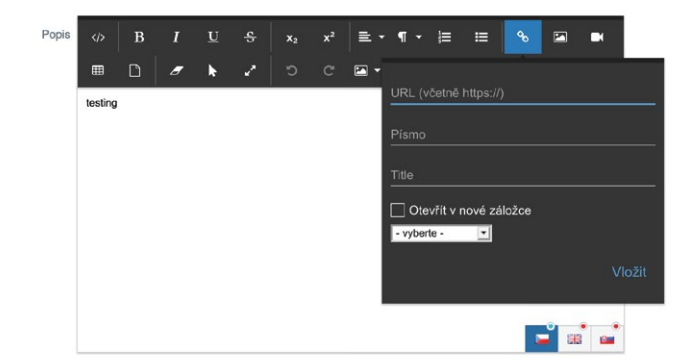

# **Držíme palce, určitě to zvládnete!**